## React **Fun**damentals

#### In addition to some full-stack development!

### **\$whoami**

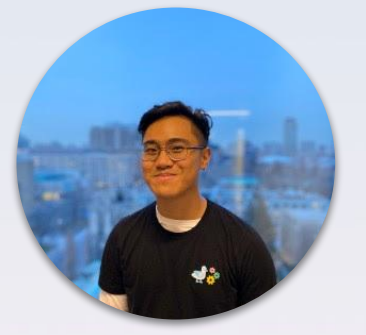

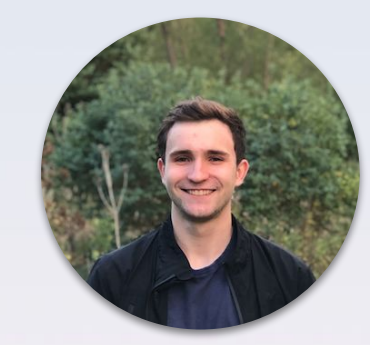

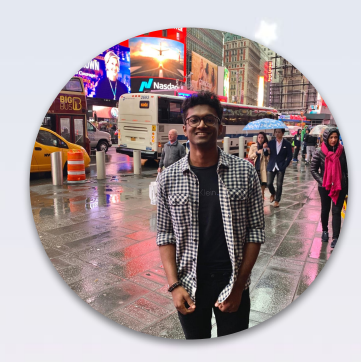

- **> Jarrod Servilla**
- 
- **> CSSC Tech Director > GDSC Workshop lead > Daniel Laufer**
- **> Milind Vishnoi**
- **> GDSC Workshop lead**

## **What you'll learn**

- What is React?
- $\bullet$  What is JSX?
- Creating reusable react components
- Dynamic rendering
- Component lifecycle
- React hooks  $&$  why we use them
- Full stack development fundamentals
- Networking protocol basics (http)

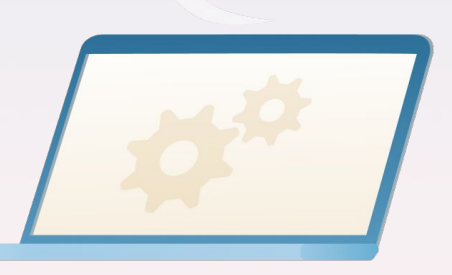

and most importantly...

# **you'll create your own full stack app!**

**(kind of)**

### **important resources**

source code:<https://github.com/utm-cssc/full-stack-react-workshop>

gdsc workshops: <https://github.com/Daniel-Laufer/GDSC-UTM-Workshops>

cssc site: <https://cssc.utm.utoronto.ca/>

if you're coding along with us:

- an ide (vscode)
- node.js
- [docker](https://docs.docker.com/get-docker/)

#### **What is React?**

- a declarative, component-based **front-end javascript library** developed by Facebook
- enables developers to build modern, sleek, fast applications with a modular infrastructure
- react is by far the most popular front-end javascript library/framework!

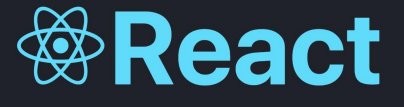

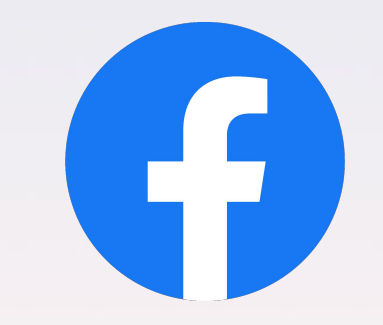

#### **Who uses React?**

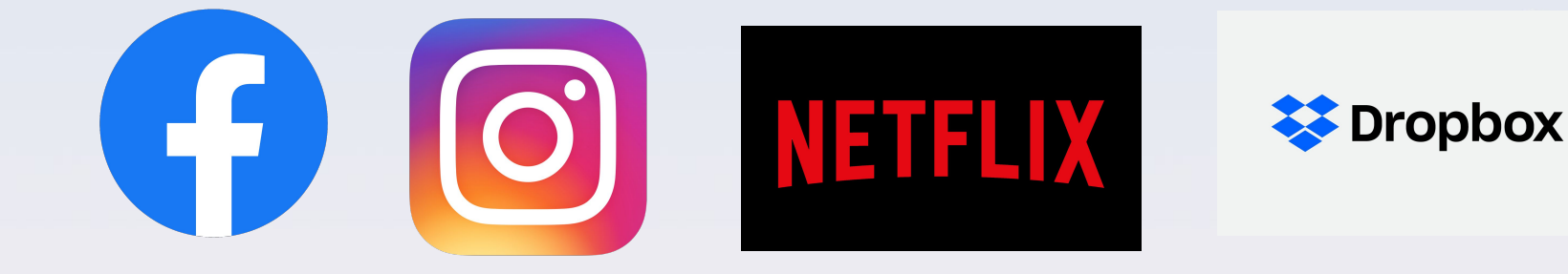

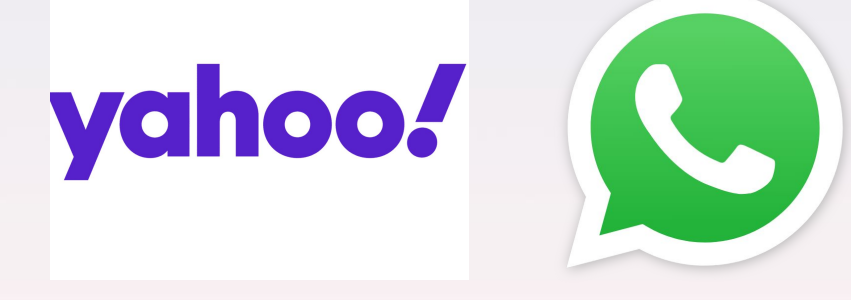

#### **And soooooooo many more!**

### **Why should you use react?**

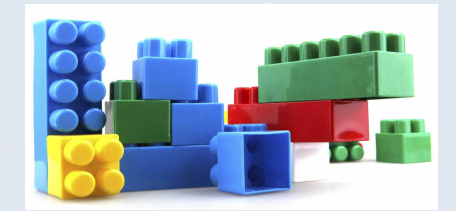

- can organize parts of the UI into **components** that can be easily reused
- users can interact with the website without refreshing it
	- Ex. dynamically rendering search results from a search query
- you want to make use of its **rich ecosystem and large community** support
	- *○* if you search "how do I do X with react", odds are there will be many relevant search results
	- *○* there are tons of react libraries for you to use. For example: react-spring allows you to add sophisticated, good-looking animations into your apps
	- *○* users can share their own components with the community by creating packages

#### **What are React Apps made of?**

- Primary **Javascript** and **JSX** (a 'syntax extension' for **Javascript**).
	- Note that you can use plain Javascript to write React code but it's much more difficult/messy
- JSX **looks a lot like** standard **HTML**

**Let's take a look at an example!**

### **Say we want to create this beautiful component ----- >**

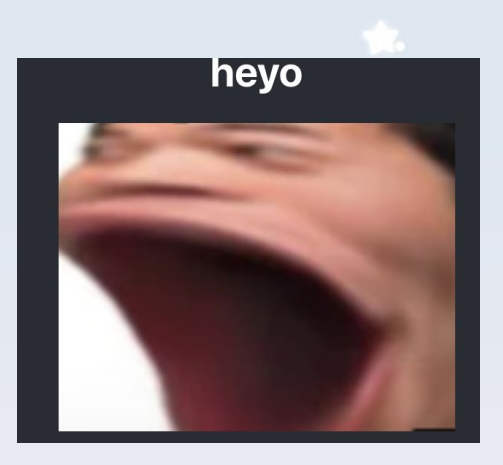

this is the **Javascript** and **JSX** code needed to create this component

```
import pog from "./pog.png";
import "./App.css";
function App() \{return (
    <div className="App">
      <header className="App-header">
        <h1>heyo</h1>
        <img src={pog} className="pog" alt="pog" />
      \le/header>
    \lt/div>
  ) ;
```
the **raw html** generated by this code. Looks extremely similar right?

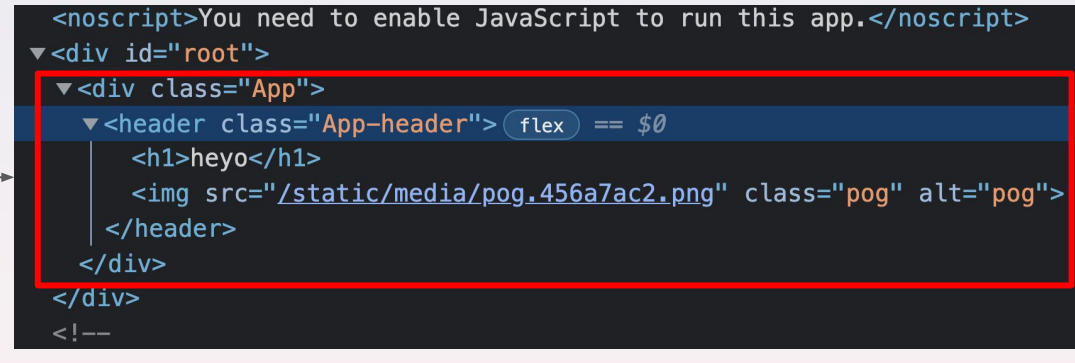

```
import pog from "./pog.png";
import "./App.css";
function App() \{return (
    <div className="App">
      <header className="App-header">
        <h1>heyo</h1>
        <img src={pog} className="pog" alt="pog" />
      </header>
    \langle/div\rangle۱;
export default App;
```
#### **Components**

A React **component** is a JavaScript **function** that optionally takes in inputs (props) and **returns ONE JSX element** (this one element can have many children).

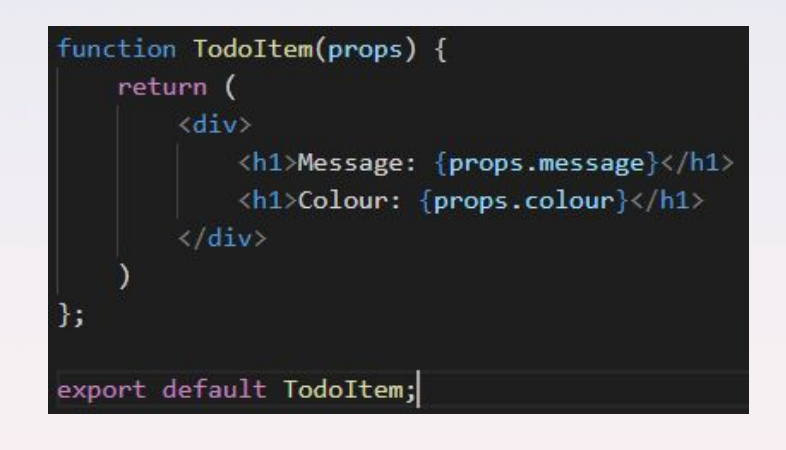

#### **our simple TodoItem component Using our component and passing data (props) into it**

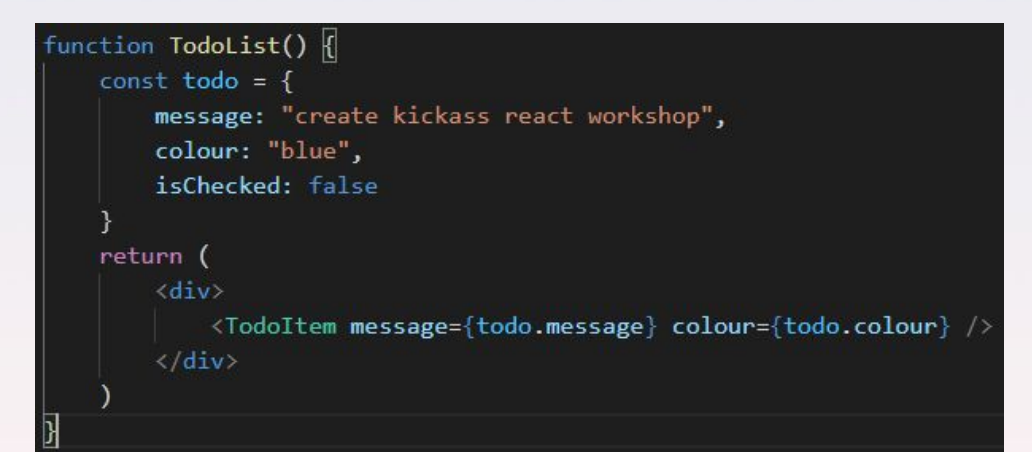

*\* you can also create components using classes but we won't discuss that in this workshop :)* 

#### **Using components**

function Navbar() return (  $div$ div. <h1>Dialog</h1>  $\langle$ /div> div. <button> Sign Up </button> <button> Login </button>  $\langle$ /div $\rangle$  $\langle$ /div>

components can be rendered in two ways: with and without children. **return ( <Navbar />**

> **<PageWrapper> <Navbar /> </PageWrapper>**

**);**

Here **Navbar is a child** of **PageWrapper**

#### **Using components**

- You can continue nesting components as much you'd like!
- For example...

```
<PageWrapper>
    <Navbar />
    <div>
         <PageWrapper>
              <Navbar />
              <Navbar />
              <Navbar />
         </PageWrapper>
    </div>
</PageWrapper>
```
#### **JavaScript inside JSX components**

you may have seen us wrap some portions of code in curly braces i.e {...}. Why is that?

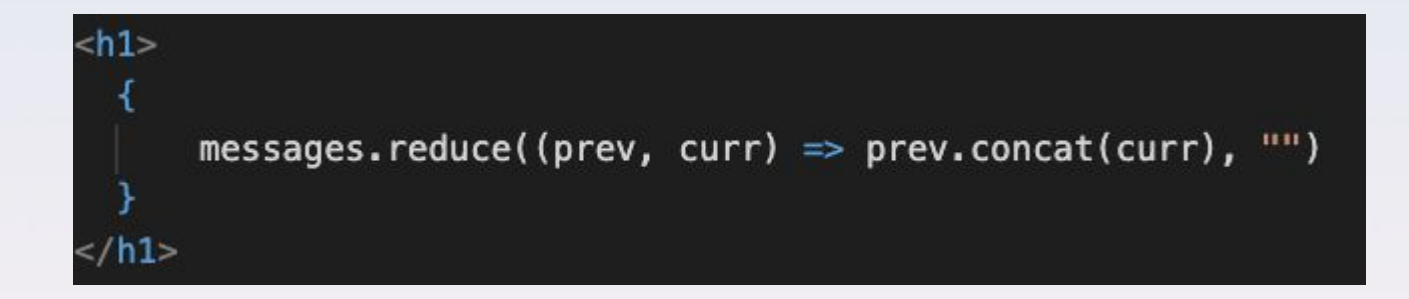

- here everything outside the '{..}' is JSX, and everything inside is javascript.
- if we didn't have the curly branches there, our javascript code would be interpreted as a string and NOT code (ie "messages.reduce((prev, curr) ⇒ prev.concat(curr), "")")

### **Before we get into coding, let's take a look at some interesting JavaScript syntax you will see Jarrod use**

### **two ways of writing functions in Javascript**

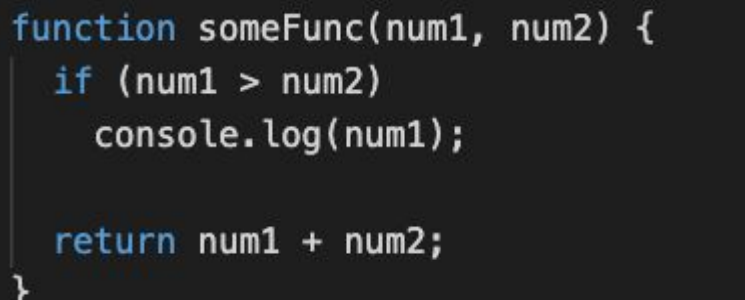

const someFunc =  $(num1, num2)$  => { if  $(num1 > num2)$ console.log(num1);  $return num1 + num2;$ 

think of these as being equivalent function definitions for this workshop. (There are some more technical differences between these two functions but don't worry about them for now  $\leq$ )

### **using components: destructuring objects**

<Card

url="http://github.com/white-van/discussion-board" title="Contribute" msg="View the project directory here"

here is a component that takes in multiple props.

```
export const Card = ({\{url, title, msg\}}) => {
  return (
    \leqa href={url}>
      <h2>{title}</h2>
      < p >{msg} </p>
    \lt/a
```
the { … } is called **object destructuring**, which pulls out the values from the props object and exposes it to us as url, title, and msg respectively.

#### **destructuring objects: continued**

```
export const Card = ({\{url, title, msg\}}) => {
  return (
    <a href={url}>
      <h2>{title}</h2>
      < p >{msg}< p >\lt/a
```
- just think of javascript doing this behind the scenes automatically for you.
- **a lot less coding for us**!

export const Card =  $(props)$  => { let  $url = propos.util;$ let title =  $props.title;$  $let msg = props.msq;$ return (  $\leq$  href={url}>  $<$ h2>{title}</h2>  $< p$  {msq} </p>  $\langle$ a>  $)$  ;

## **Time to Code!**

■

٠

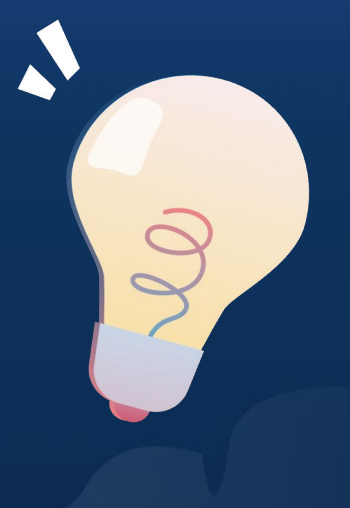

56

## **Dynamic rendering**

how do we render based on input?

#### **Dynamic rendering**

Suppose you wanted to create a component like this that contains an arbitrary amount of children

```
return (
 <div><div
      \{todos[0].completed ? <ima src=\{checkmark} alt="checkmark" /> : null}
      <TodoItem message={todos[0].message} />
    \langle/div>
      {todos[1].completed ? <imq src={checkmark} alt="checkmark" />: null}
      <TodoItem message={todos[1].message} />
   \frac{1}{2}<div>{todos[2].completed ? <img src={checkmark} alt="checkmark" />: null}
      <TodoItem message={todos[2].message} />
   \langle/div\rangle<div>\{todos[3], \text{connected } ? \leq imq \text{ src} = \{checkmark}\} alt="checkmark" /> : null}
      <TodoItem message={todos[3].message} />
   \langle/div\rangle\langle div>
```
one of the strengths of react is that we can use javascript to render React elements dynamically!

#### **instead of doing this….**

```
return (
  <div><div>\{todos[0].completed ? <img src=\{checkmark} alt="checkmark" /> : null}
      \leqTodoItem message={todos[0].message} />
    \langle/div\rangle<div>{todos[1].completed ? <img src={checkmark} alt="checkmark" /> : null}
      <TodoItem message={todos[1].message} />
    \langle/div\rangle<div>\{todos[2].completed ? <img src={\text{checkmark}} alt="checkmark" /> : null}
      <TodoItem message={todos[2].message} />
    \langle/div\rangle<div>{todos[3].completed ? <img src={checkmark}} alt="checkmark" /> : null}
      <TodoItem message={todos[3].message} />
    \langle/div\rangle</div>
```
#### **… do this!**

```
return (
  <div>{todos.map((todo) => (
       <div>\{todo.completed ? \langle img \cdot src = \{checkmark\} \cdot alt = "checkmark" \rangle : null
         <TodoItem message={todo.message} />
       \langle div>\langle/div\rangle);
```
It's basically just a fancy for loop that generates a list of react elements!

## **Time to Code!**

■

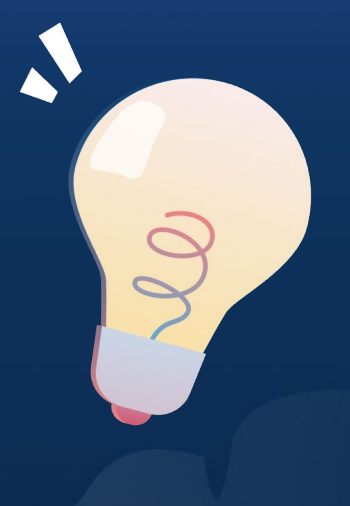

Ø

## **lifecycle + hooks**

updating the view after modifications occur

#### **component lifecycle**

**M** mounting: component initialization, and addition to dom

 updating: when props/state of a component changes, rerender!

**S**unmount: cleanup component resources, remove from dom

### **hooks** Hooks was introduced in React 16.8 Hooks let you use state and other React features without writing a class.

```
function Example() {
    const [count, setCount] = useState(0);
    return (
         <div>
             <p>You clicked {count} times</p>
             <br/>button onClick={() => setCount(count + 1)}>
                 Click me
             \sqrt{\frac{1}{2}}button
         </div>
```
## **why hooks?**

- no one knows how "this" works.
- organizing our components by lifecycle methods forces us to sprinkle related logic throughout our components.
- **Makes testing easier**

```
class ReposGrid extends React.Component {
  state = \{repos: [],
    loading: true
  componentDidMount () {
    this.updateRepos(this.props.id)
  componentDidUpdate (prevProps) {
    if (prevProps.id \equiv this.props.id) {
      this.updateRepos(this.props.id)
  updateRepos = (id) \Rightarrow {
    this.setState({ loading: true })
    fetchRepos(id)
       .then((repos) \Rightarrow this.setState({
        repos,
        loading: false
      \}))
```
#### **useState**

this react hook allows us to **persist data across re-renders** (and forces a re-render when our state changes) in that state!

In the example function you can create a count state for the component using useState as shown. You can use count to access count within the

component.

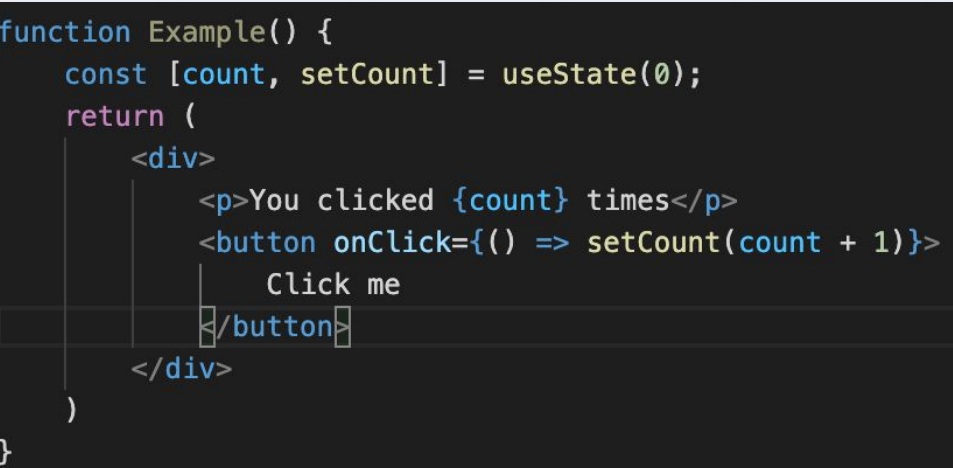

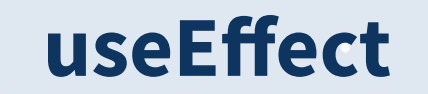

this react hook allows us to **run code** (fetching data, updating state) when changes occur in the states specified.

> // Similar to componentDidMount and componentDidUpdate: useEffect(() => { // Update the document title using the browser API  $document.title = 'You clicked ${count} times';$  $\}$ ) ;

useEffect(() => {  $document.title = 'You clicked ${count} times';$ }, [count]); // Only re-run the effect if count changes

#### **useEffect as componentDidMount**

We can use 'useEffect' to implement 'componentDidMount' function.

 $const$  [loading, setloading] =  $useState(true)$ ;

useEffect( $() \Rightarrow$  { setLoading(false);  $\}$ ,  $\{$   $\}$   $\}$  //  $\{$   $\}$  makes the code take effect only once

#### **useEffect as componentWillUnmount**

We can use 'useEffect' to implement 'componentWillUnmount' function.

```
useEffect(() \Rightarrow {
    // When we return a function in useEffect you will
    // be able to use useEffect as 'componentWillUnmount'
    // function.
    return () => {
        console.log('Component is being unmounted');
\}, []);
```
#### **create custom hooks**

When we need to use function logic in more than one component we can extract that logic into another function (hook).

A custom hook is a JavaScript function whose name starts with "use" and that may call other hooks.

**for example:** using a custom hook to fetch data for different URL.

#### **creating custom hooks**

#### Custom hook

import { useState, useEffect } from "react";

```
const useFetch = (url) => {
 const [data, setData] = useState(null);
```

```
useEffect(() \Rightarrow {
  fetch(url)
     .then((res) \Rightarrow res.json())
     .then((data) \Rightarrow setData(data));
}, [url]);
```

```
return [data];
\}
```

```
export default useFetch;
```
#### Using the custom hook

const Home =  $()$  => { const [data] = useFetch("https://apicall.com");

## **Time to Code!**

■

٠

JS.

## **full stack apps**

how do we persist data?

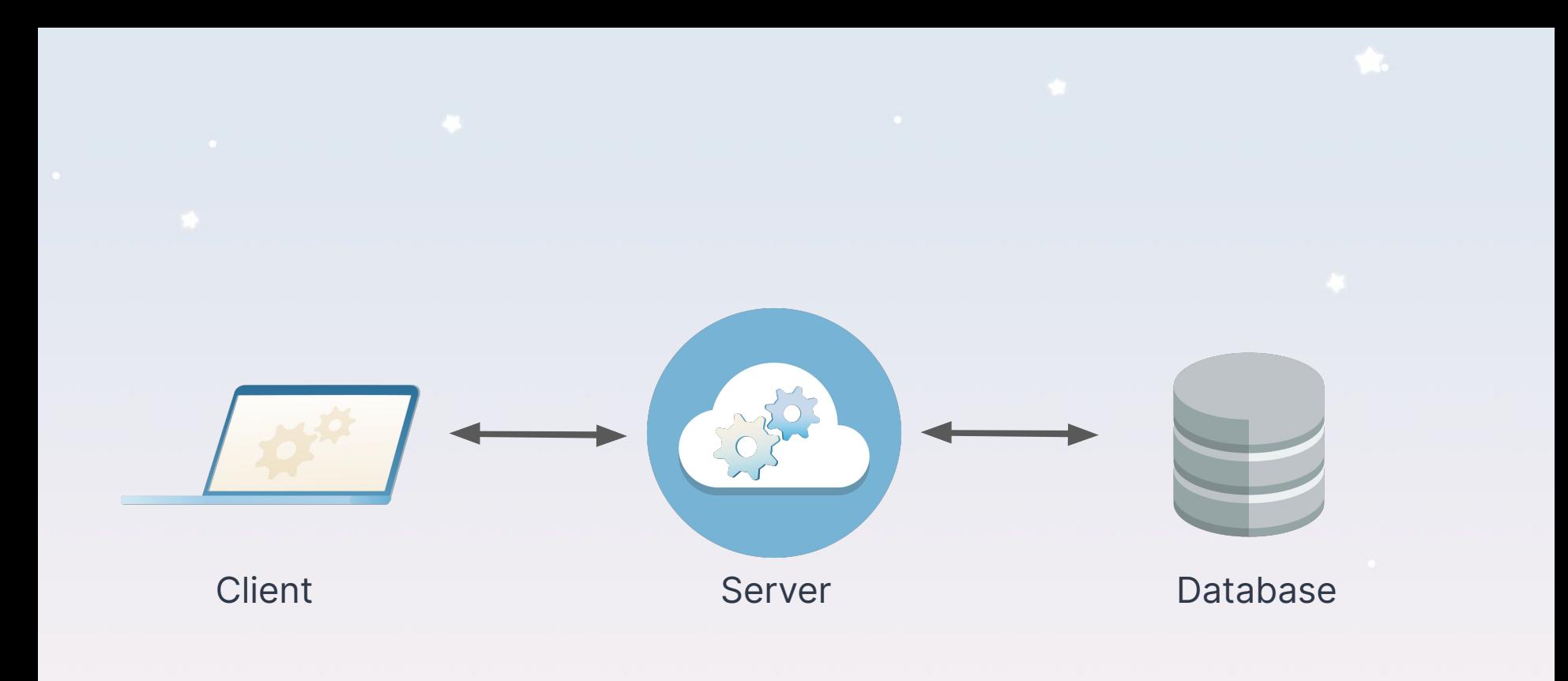

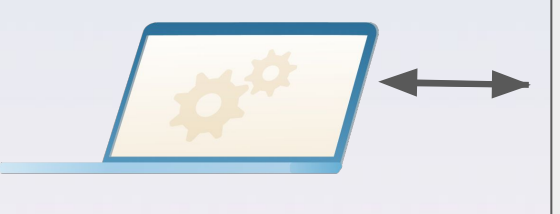

createTodo(message)

deleteTodo(todoid)

editTodo(todoid, message, ...)

#### API: Application Programming Interface

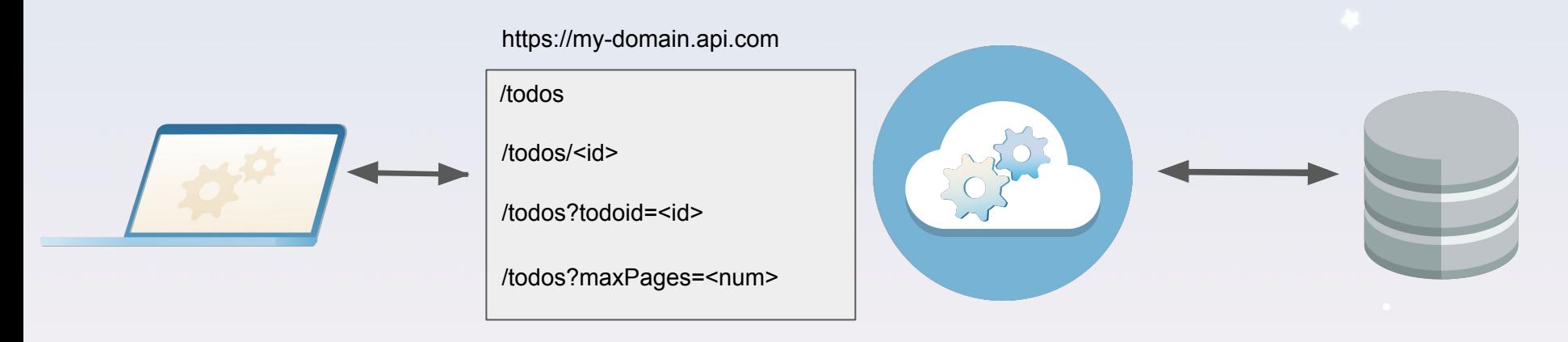

#### URL: Universal Resource Locator

#### **GET** retrieve information retrieve resource headers **HEAD**

**POST** submit data to the server. **PUT** save an object at the location **DELETE** delete the object at the location

https://my-domain.api.com

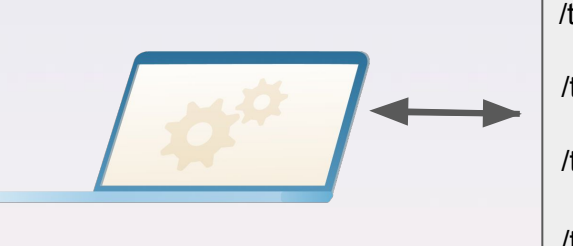

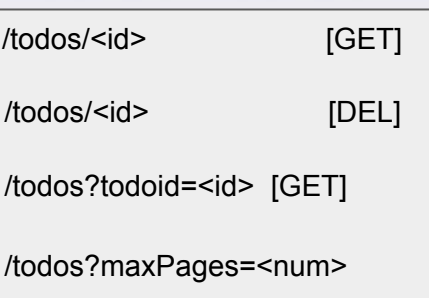

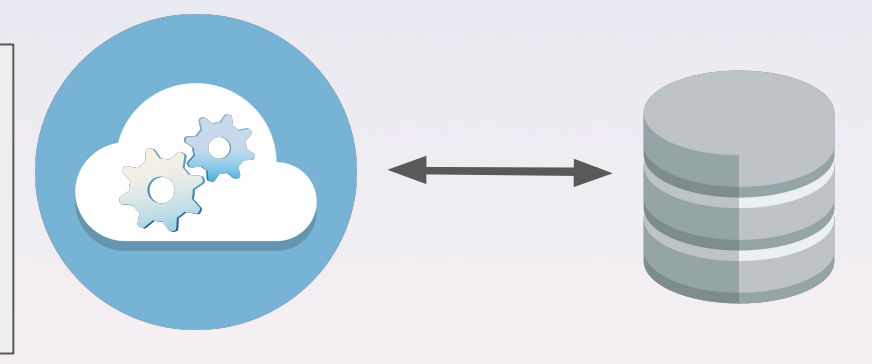

HTTP: Hypertext Transfer Protocol

### http statuses

after issuing an http request, we expect to receive a status code and response body (typically JSON). http statuses describe what the server did in response to the request.

**200 OK:** The response has succeeded!

**201 Created:** The request has succeeded, and the resource has been created (usually for POST)

**400 Bad Request:** The server could not understand the request due to invalid syntax

**401 Unauthorized:** The client is not allowed to get the requested response

**404 Not Found:** The server cannot find the requested resource

**418 I'm a teapot:** The server refuses to brew coffee because it is, permanently, a teapot.

**500 Internal Server Error:** The server has encountered an issue while processing your request

## **api integration**

#### connecting our frontend to our backend

## **Time to Code!**

۱Á

٠

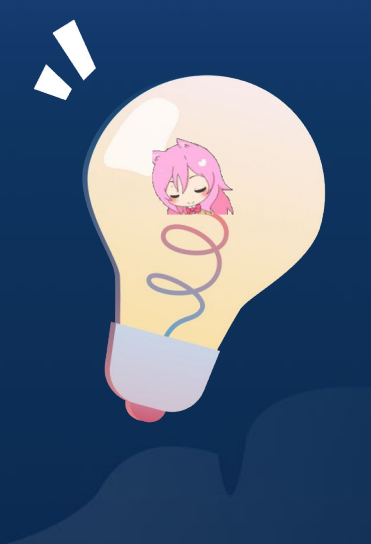

JS.

# **Thank you! Any questions?**